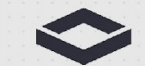

 $\geq$ 

#### NEXTSILICON

# *Distinct Attributes*

## *Modeling LLVM's distinct metadata in MLIR*

1

This document contains proprietary and confidential information of Next Silicon Ltd. ("Next Silicon"). It may not be disclosed, used, reproduced or distributed without the prior written consent of Next Silicon. Nothing herein contained shall be construed as granting any rights to this document and/or to any information, designs, materials and/or anything referenced herein. All rights including intellectual property rights in connection with the foregoing are reserved by Next Silicon.

Copyright © 2017 Next Silicon, all rights reserved. Next Silicon retains the copyright in all of the material in this document as a collective work under copyright laws. You may not copy, republish, redistribute or exploit in any manner any material from these pages without the express written consent of Next Silicon. All trademarks, trade names or logos included in this document are owned by Next Silicon or its business affiliates. All rights in such names, marks or logos are reserved by Next Silicon and/or respective holders.

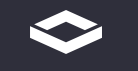

## *Motivating Use Case*

```
define void @copy(ptr noalias %0, ptr noalias %1) {
   %2 = load float, ptr %0
   store float %2, ptr %1
   ret void
}
                                  "restrict" pointers
```

```
define void @main(ptr %0, ptr %1) {
  call void @copy(ptr %0, ptr %1)
   ret void
}
```
inlining creates aliasing metadata

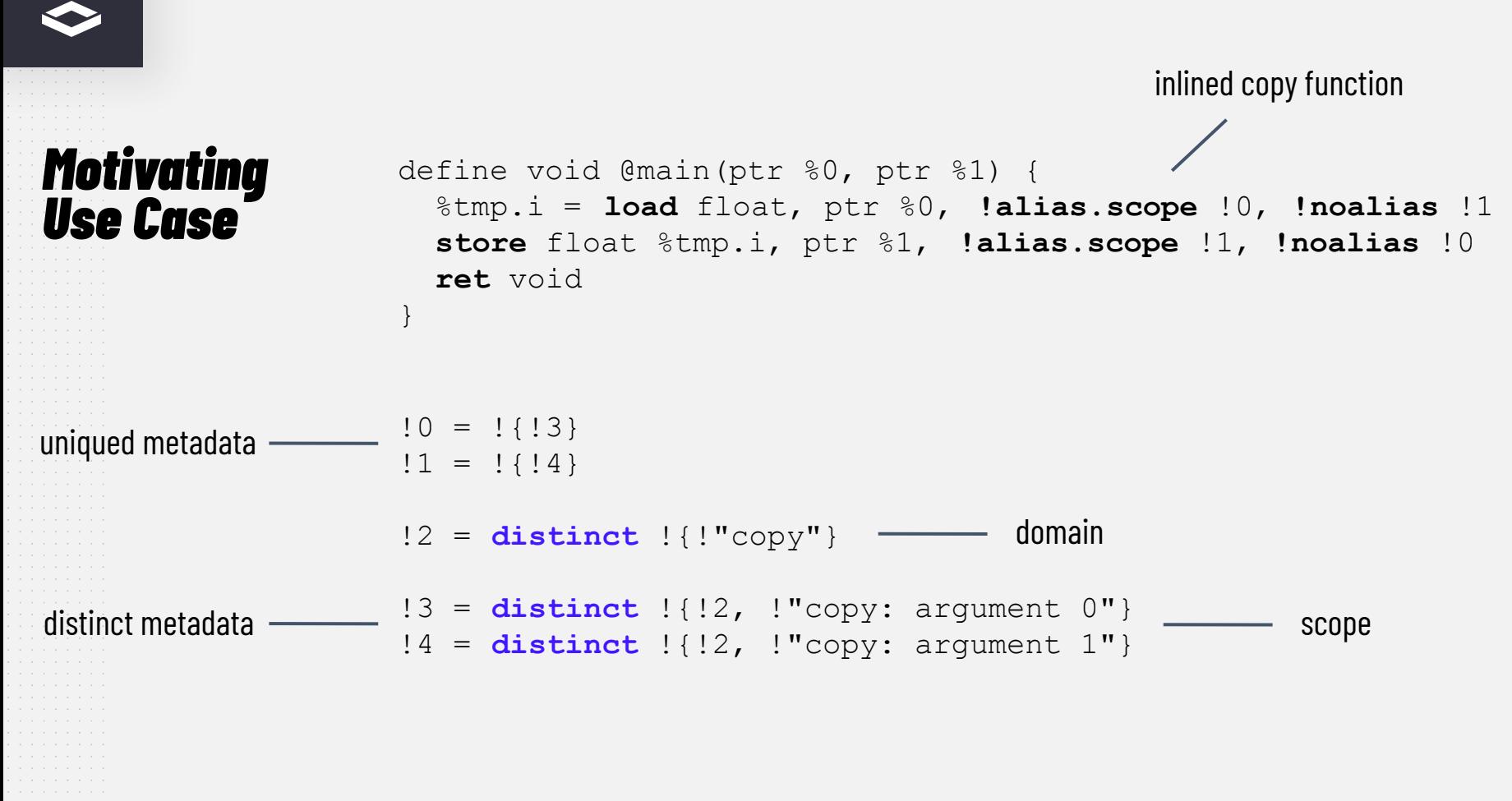

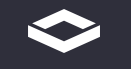

inlined copy function twice

#### *Motivating Use Case*

...

...

```
define void @main(ptr %0, ptr %1) {
   %tmp.i = load float, ptr %0, !alias.scope !0, !noalias !1
   store float %tmp.i, ptr %1, !alias.scope !1, !noalias !0
   %tmp.i1 = load float, ptr %0, !alias.scope !2, !noalias !3
   store float %tmp.i1, ptr %1, !alias.scope !3, !noalias !2
   ret void
}
```

```
!4 = distinct !{!"copy"}
!5 = distinct !{!"copy"}
                                       distinct metadata does not unique to one node
```
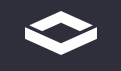

#### *Modeling Metadata in MLIR*

- Module-level metadata
	- Distinct and unique nodes
	- Structured data
	- E.g., Alias, AccessGroup, Loop, Debug metadata

- Parallel metadata manipulation
	- Thread-safe metadata creation
	- $\circ$  Deterministic metadata creation
	- $\circ$  E.g., during inlining or lowering from high-level dialects

attributes are a good match except for distinctness

```
Op Based 
Representation
                     llvm.metadata @__global_metadata {
                        llvm.alias_scope_domain @domain {
                         description = "copy" }
                        llvm.alias_scope @scope {
                         description = "copy: argument 0",
                          domain = @domain
                      }
                      ...
                     }
                                               one global metadata operation
                                                                          ops carry metadata
                                                                 symbol references
  Debug and loop 
   metadata uses 
 attributes instead
                                                                                         6
                     llvm.func @main(%arg0: !llvm.ptr, %arg1: !llvm.ptr) {
                        %0 = llvm.load %arg0 {
                         alias scopes = [ @  global metadata::@scope],
                      ...
                      }
                      ...
                        llvm.return
                     }
```
#### *Limitations of the Op Based Representation*

- Sequential creation of metadata operations
	- Inlining requires parallel metadata creation

- Symbol references are not "type-safe"
	- $O$  C++ verifiers
	- $\circ$  Limited composability with metadata attributes

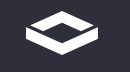

#### *Solution 1: Sequence Attribute*

- Extend distinct attributes with a unique identifier to avoid uniquing
- Use a mutable attribute to generate identifiers in a thread-safe way
- Use a mutable attribute per function to avoid non-determinism

```
#sequence = #llvm.distinct_sequence< scope = @main, state = 2>
                                               extra data to avoid uniquing
                                             actual data
                                          generator attribute with mutable state
#domain0 = #llvm.alias_domain<
   id = 0, elem_of = #sequence,
   description = "copy"
\geq#domain1 = #llvm.alias_domain<
   id = 1, elem_of = #sequence,
   description = "copy"
\geq
```
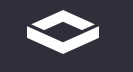

#### *Solution 1: Sequence Attribute*

- Query the distinct sequence attribute for the next identifier
- Use the identifier and the sequence to prevent uniquing

get the sequence

```
auto distinctSequence = DistinctSequenceAttr::get(
   SymbolRefAttr::get(StringAttr::get(context, funcName)));
```

```
auto aliasDomain = AliasDomainAttr::get(context,
   distinctSequence.getNextID(), distinctSequence, 
"copy");
```
query the next identifier and increment the sequence state

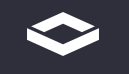

### *Solution 1: Sequence Attribute*

Pros:

● Low implementation complexity

#### Cons:

- An LLVM Dialect-specific solution
- Leaks implementation details
- Unintuitive behavior if metadata is copied to another function

#### Neutral:

● Does not require MLIR core infrastructure changes

- Add support for distinct attributes to MLIR core
- Update StorageUniquer to support distinct attributes based on a trait
- Use the pointer value instead of an identifier to model distinctness
- Print and parse a distinct identifiers according to program order

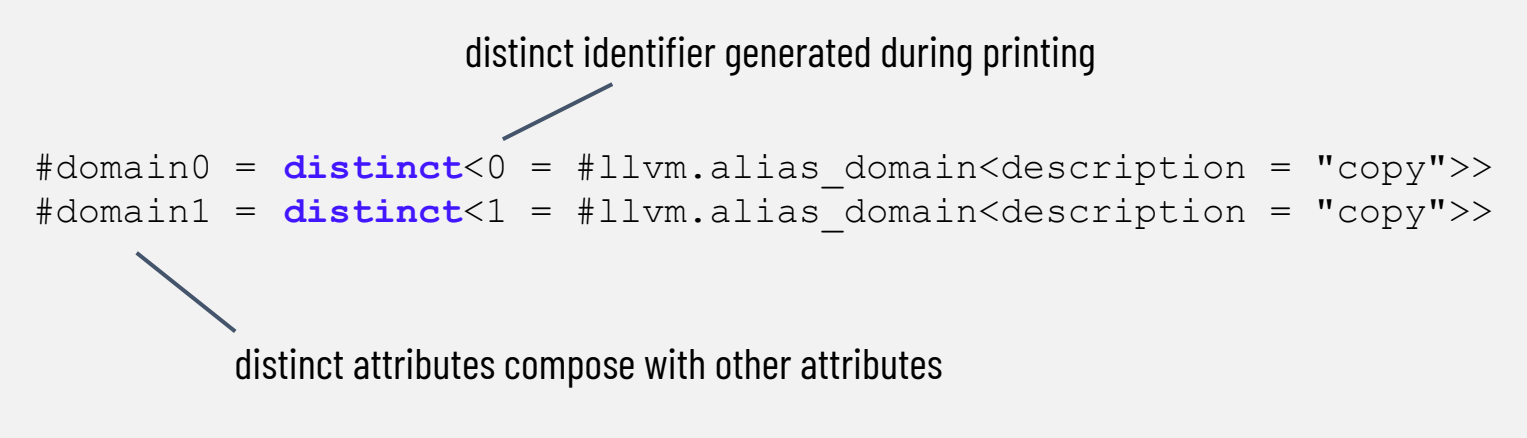

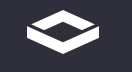

- Distinct attributes can be defined in tablegen
- A trait marks them as distinct

```
def LLVM_AliasDomainAttr : LLVM_Attr<
   "AliasDomain", "alias_domain", [ IsDistinct]> {
   let parameters = (ins "StringAttr":$description);
  let assemblyFormat = " < ' struct (params) ' > ";
}
                                           trait to mark distinct attributes
```
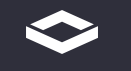

- Use the existing StorageUniquer but overload isEqual to return false
- Use an atomic counter to avoid hash table collisions

```
auto attr1 = AliasDomainAttr::get(context, "copy");
auto attr2 = AliasDomainAttr::get(context, "copy");
assert(attr1 != attr2);
```
allocate a new attribute every time

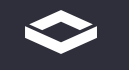

● Print and parse a distinct ids according to program order

```
#domain1 = distinct< 0 = #llvm.alias_domain<description = "copy">>
#domain2 = distinct< 1 = #llvm.alias_domain<description = "copy">>
```

```
composes with other attributes
# \text{scope1} = \text{distinct} < 2 = #11vm.alias scope<
    description = "copy: argument 0", domain = #domain1>
>
```

```
%0 = 11vm.load %arg0 { alias scopes = [#scope1], ... }
```
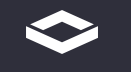

● Print and parse a distinct ids according to program order

```
% 0 = 11vm.load % arg0 { alias scopes = [
   ...
   distinct<0 = #llvm.alias_scope<
    description = "copy: argument 0",
     domain = distinct<1 = <description = "copy">>
  > …
]}
                                                    alias scope printed inline
```
Pros:

- Storage efficient and concise representation of distinct attributes
- **Generic solution not limited to LLVM dialect**
- Tablegen works out-of-the box

Cons:

● Medium/high implementation complexity

#### Neutral:

● Requires MLIR core infrastructure changes

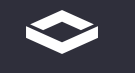

- **Thread-Safety** <br> **•** Both solutions rely on attributes
	- Attributes are thread-safe
	- $\circ$  Attribute mutation is also thread-safe
	- $\circ$  Attributes have a global scope

● Solution 1 & Solution 2: Are thread-safe thanks to attributes

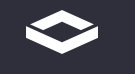

**Determinism** • Parallel processing is non-deterministic by nature

- Solution 1: Generates unique identifiers per function
	- Scope the distinct identifier generation
	- Every function is processed sequentially

- Solution 2: Generates unique identifiers when printing
	- $\circ$  Sequentialize the distinct identifier generation
	- $\circ$  Use the position in the IR to generate the identifiers

### *Solution 3: Properties?*

- Could properties be used to model distinct metadata
	- How can we ensure composability with other attributes?
	- Print an identifier based on program order?
	- $\circ$  Is there a way to print aliases at the beginning of the module?

```
 distinct<0 = #llvm.alias_scope<
  description = "copy: argument 0",
   domain = distinct<1 = <description = "copy">>
>compose attributes
```
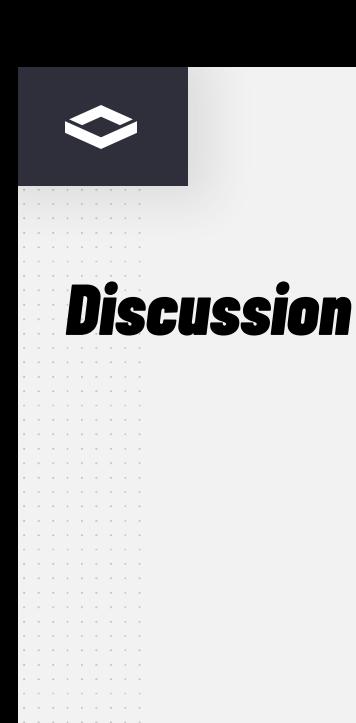

Requirements reminder:

- Module-level metadata
- Distinct and unique nodes
- Structured data / composable
- Thread-safe metadata creation
- Deterministic metadata creation